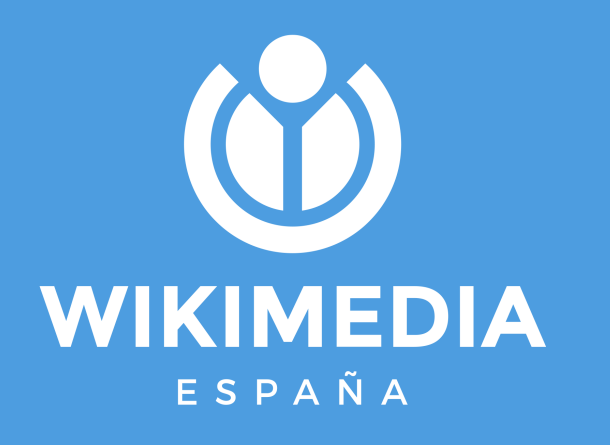

**CÓMO MEDIR EL IMPACTO DE COLECCIONES EN WIKIMEDIA COMMONS**

**WIKIHERRAMIENTAS**

**2023**

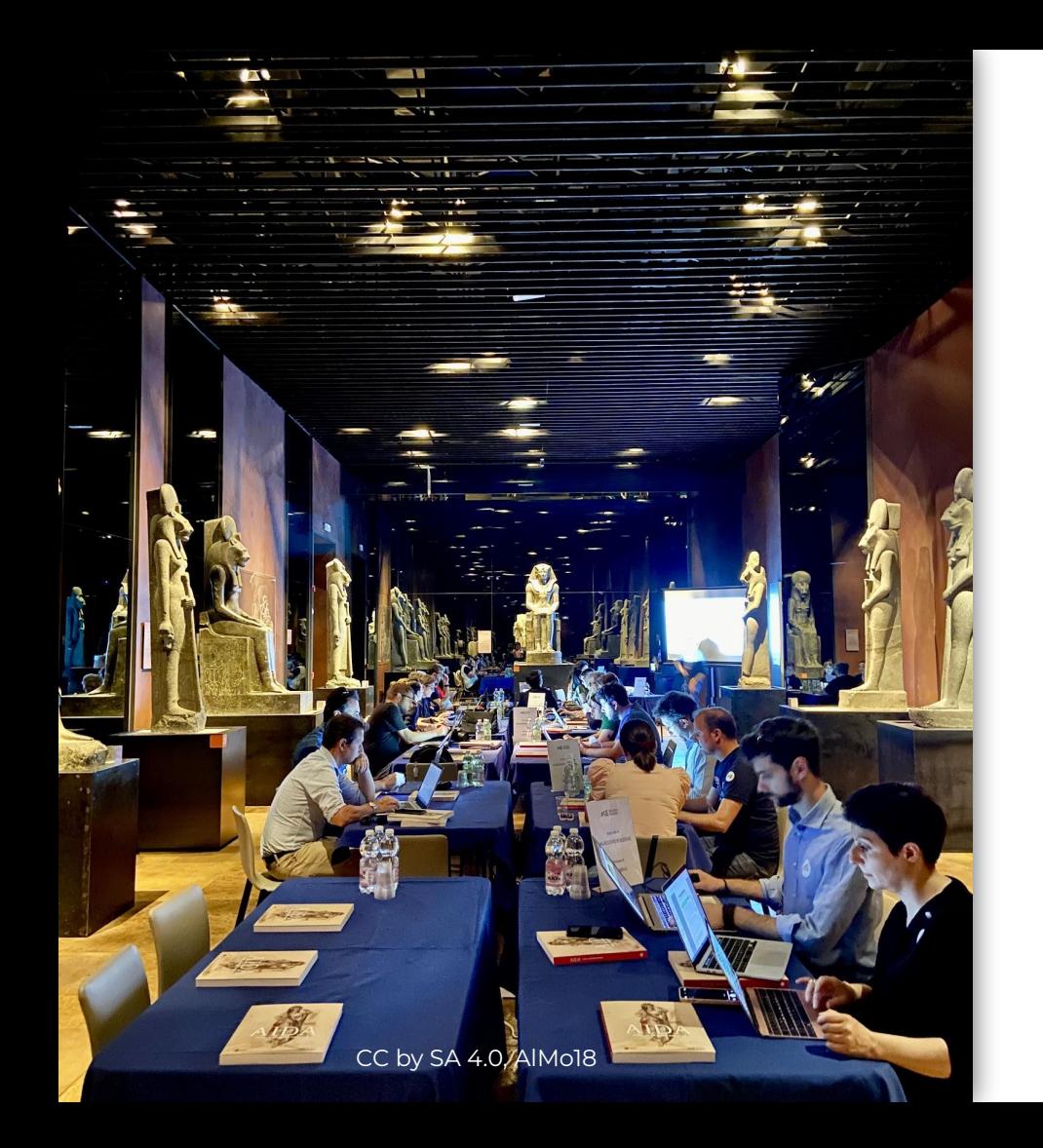

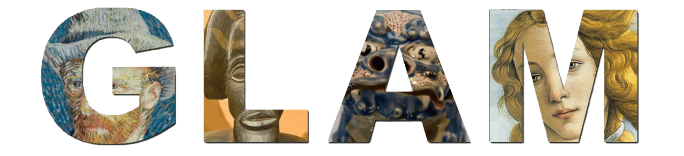

- 1. Talleres y jornadas de edición
- 2. Digitalización
- 3. Pases privados
- 4. Wikipedista residente
- 5. Liberación de bases de datos
- 6. Liberación de textos
- 7. Liberación de material multimedia
- 8. …

#### **LLEGA ESE MOMENTO...**

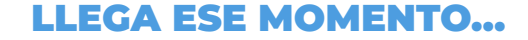

... EN EL QUE UNA INSTITUCIÓN DECIDE DAR EL PASO Y COLABORAR **CON WIKIMEDIA** 

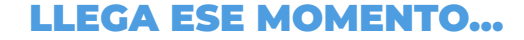

### ...EN EL QUE UNA INSTITUCIÓN DECIDE DAR EL PASO Y COLABORAR CON WIKIMEDIA: VAN A LIBERAR UN **CONJUNTO DE FICHEROS**

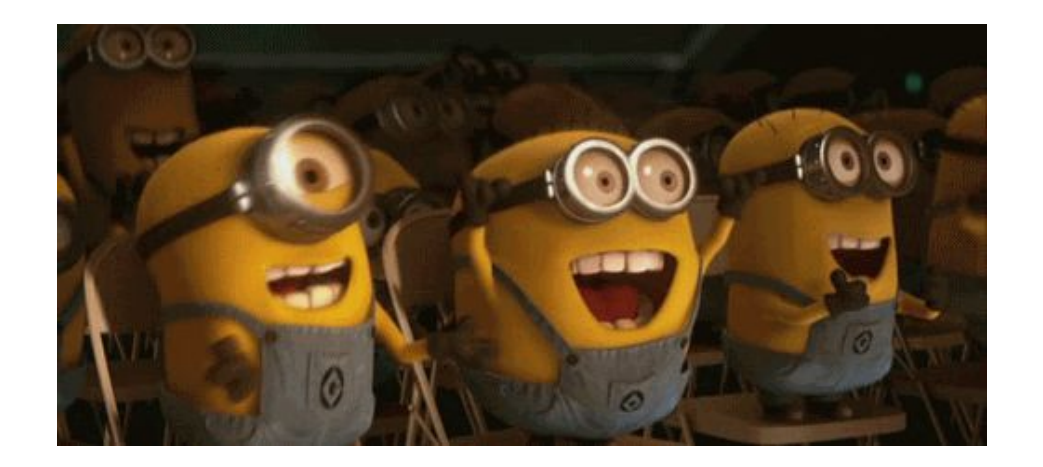

### ¿Y DESPUÉS, QUÉ?

¿De qué forma podemos saber si la colaboración es un éxito?

¿Cómo pueden las instituciones conocer el impacto de sus materiales?

¿Qué datos nos pueden ayudar a justificar tanto esa como futuras colaboraciones?

Vamos a conocer 5 herramientas que nos ayudarán a responder estas preguntas. Estas y otras se pueden encontrar en: [https://outreach.wikimedia.org/wiki/GLAM/R](https://outreach.wikimedia.org/wiki/GLAM/Resources/Tools) [esources/Tools](https://outreach.wikimedia.org/wiki/GLAM/Resources/Tools)

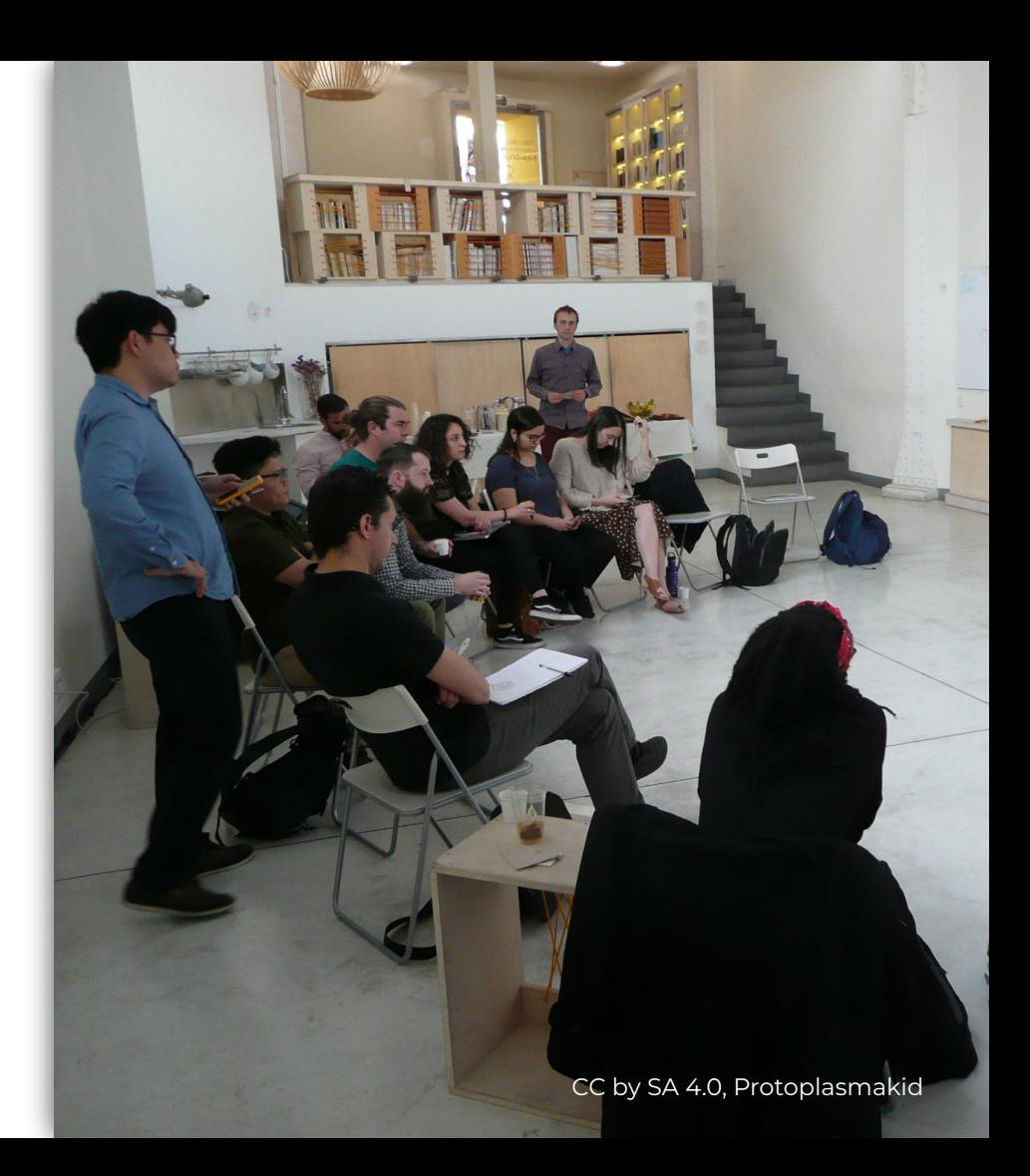

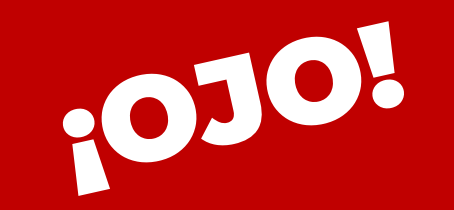

Es necesario que cada conjunto de archivos esté alojado en una categoría propia

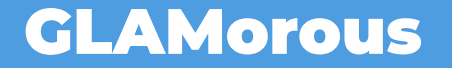

**<https://glamtools.toolforge.org/glamorous/>**

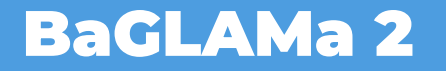

https://glamtools.toolforge.org/baglama2/

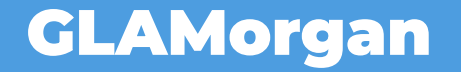

**<https://glamtools.toolforge.org/glamorgan.html>**

# GLAM Wiki Dashboard

**<https://glamwikidashboard.wmcloud.org/>**

## GLAM stat tool (Cassandra)

**<https://stats.wikimedia.swiss/>**

¡Muchas gracias! **proyectos@wikimedia.es**

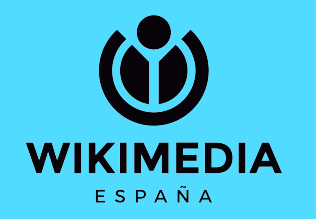